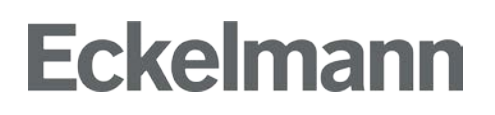

Spezifikation der Modbus-Datenschnittstelle

zur Anbindung des E\*LDS-Systems an Fremdsysteme

Eckelmann AG Berliner Straße 161 D-65205 Wiesbaden Germany Telephone +49 (0) 611 7103-700 elds-support@eckelmann.de www.eckelmann.de Vorstand: Dipl.-Wirtsch.-Ing. Philipp Eckelmann, Vorstandsvorsitzender Dipl.-Ing. Peter Frankenbach, Dr.-Ing. Marco Münchhof Vorsitzender des Aufsichtsrats: Hubertus G. Krossa Sitz der Gesellschaft: Wiesbaden, Amtsgericht Wiesbaden, Deutschland, HRB 12636

Spezifikaton der Modbus-Datenschnittstelle - zur Anbindung des E\*LDS-Systems an Fremdsysteme - 19.01.2022

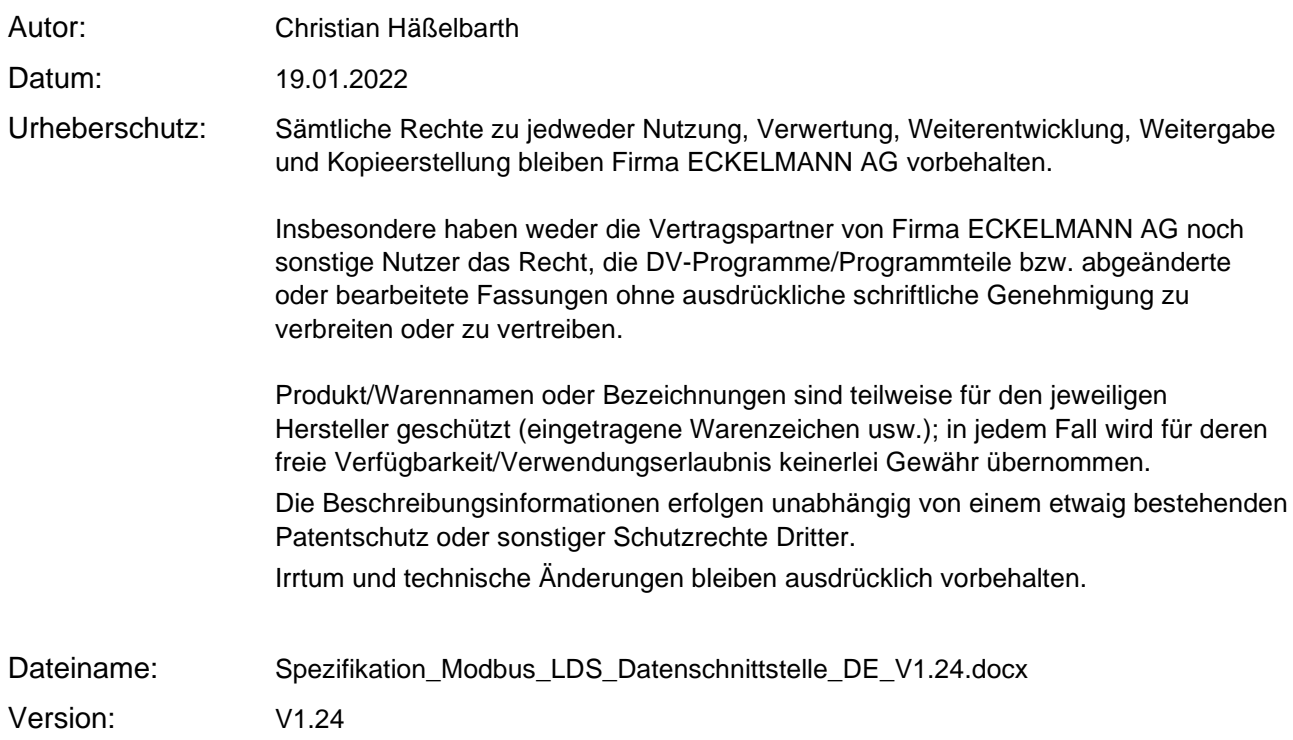

Spezifikaton der Modbus-Datenschnittstelle - zur Anbindung des E\*LDS-Systems an Fremdsysteme - 19.01.2022

### Änderungsprotokoll

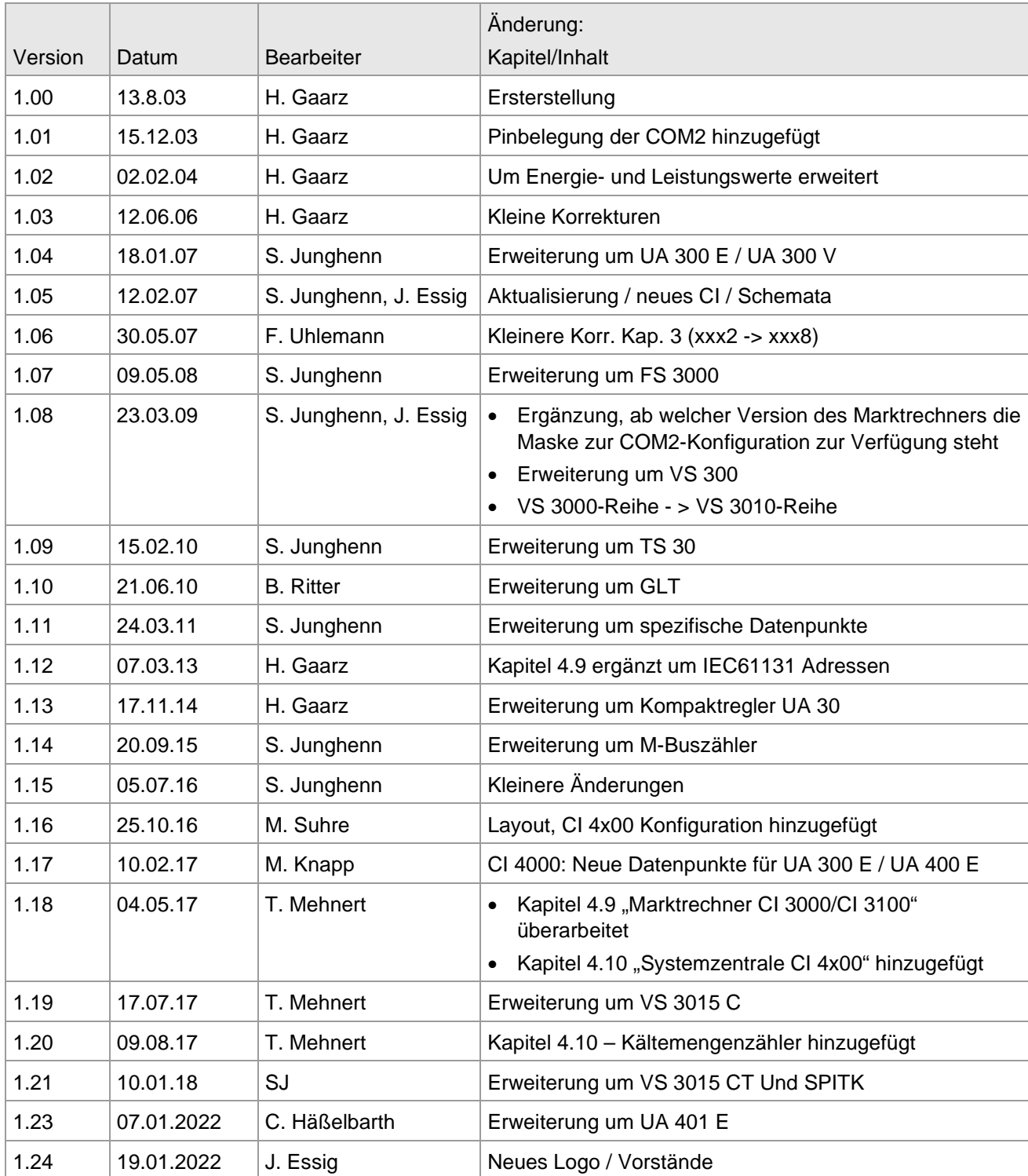

Spezifikaton der Modbus-Datenschnittstelle - zur Anbindung des E\*LDS-Systems an Fremdsysteme - 19.01.2022

### Inhaltsverzeichnis

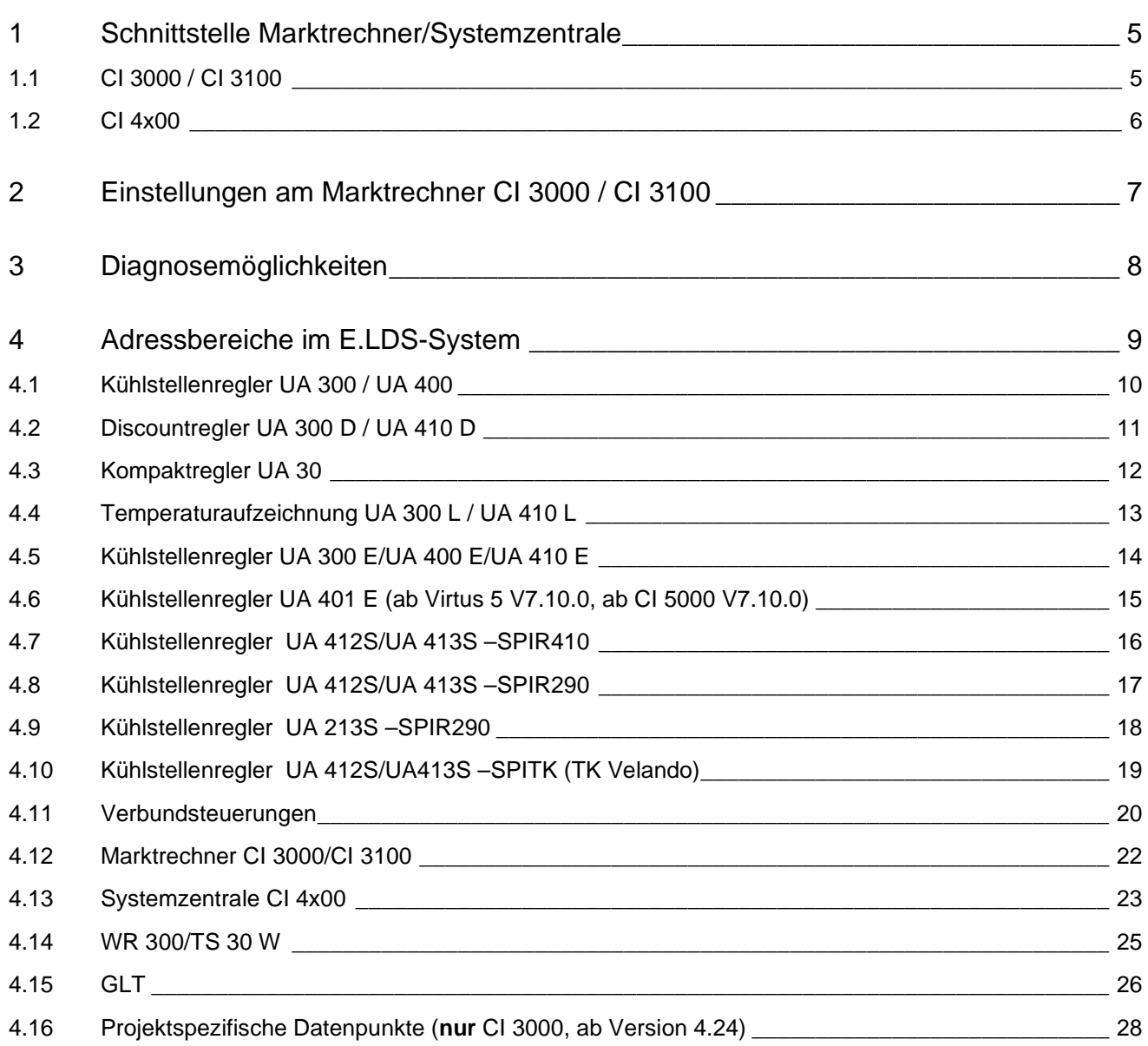

Spezifikaton der Modbus-Datenschnittstelle - zur Anbindung des E\*LDS-Systems an Fremdsysteme - 19.01.2022

### 1 Schnittstelle Marktrechner/Systemzentrale

### 1.1 CI 3000 / CI 3100

Die Anbindung an ein Fremdsystem wie z.B. PRIVA HX 8E erfolgt über die COM2-Schnittstelle des Marktrechners CI 3000 / CI 3100:

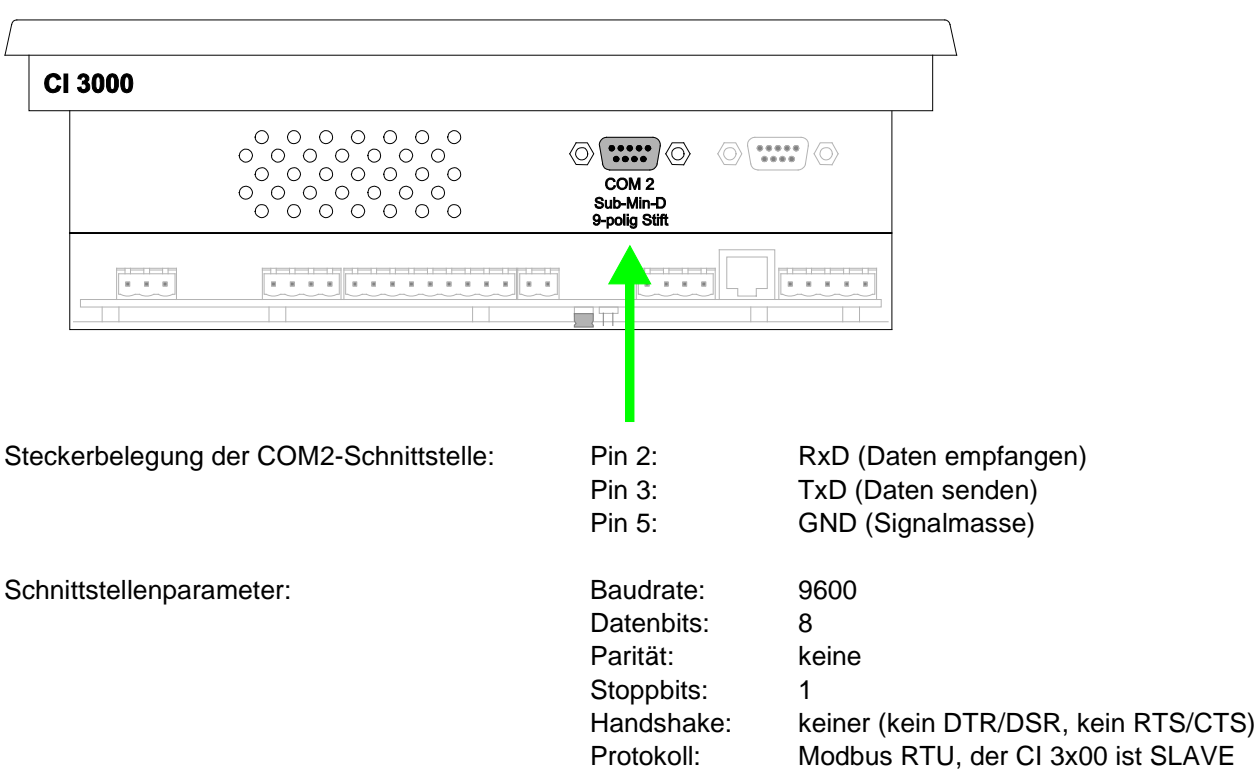

Spezifikaton der Modbus-Datenschnittstelle - zur Anbindung des E\*LDS-Systems an Fremdsysteme - 19.01.2022

### 1.2 CI 4x00

Die Anbindung an ein Fremdsystem wie z.B. PRIVA HX 8E erfolgt über die COM4-Schnittstelle der Systemzentrale CI 4x00:

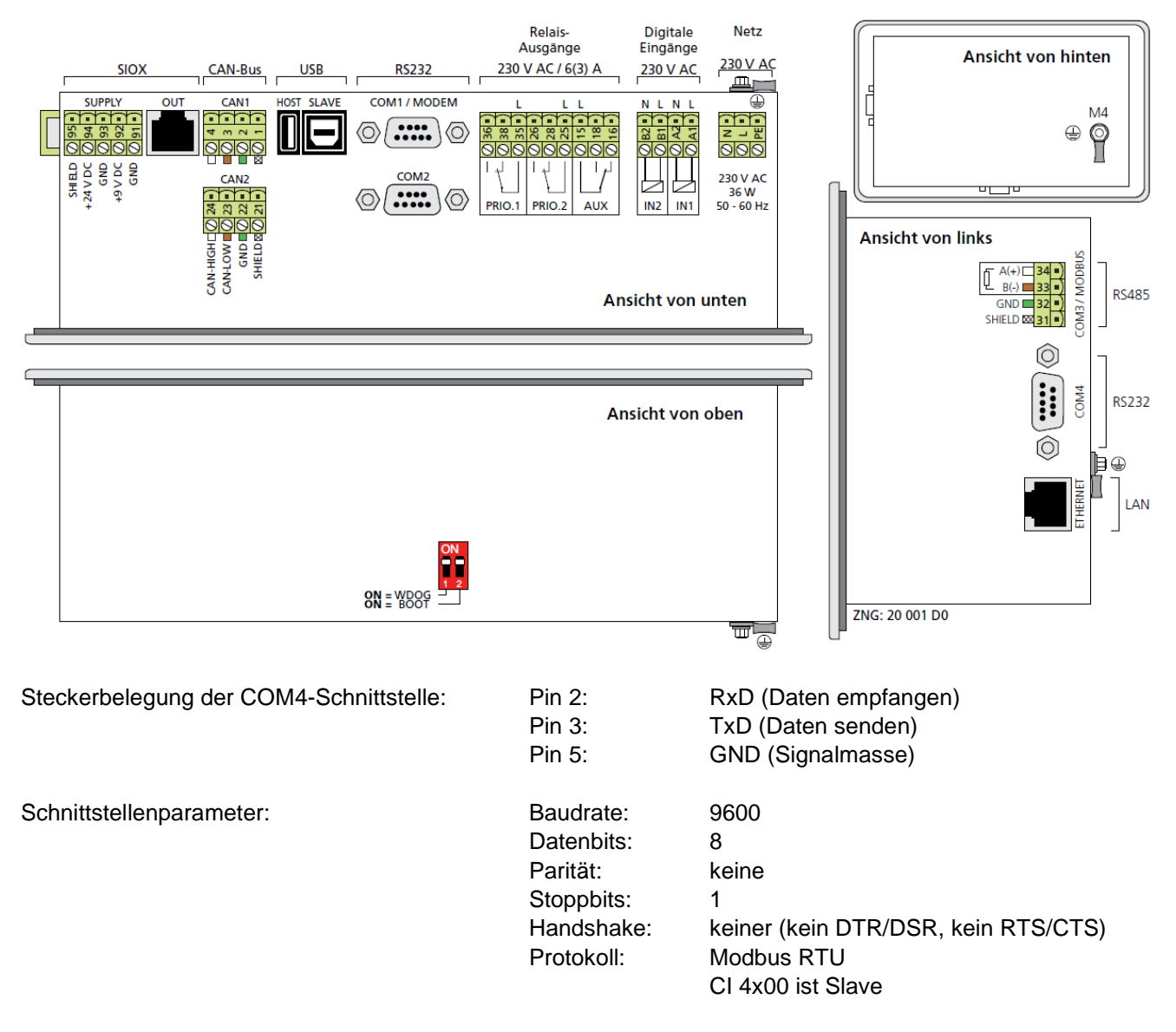

Spezifikaton der Modbus-Datenschnittstelle - zur Anbindung des E\*LDS-Systems an Fremdsysteme - 19.01.2022

### 2 Einstellungen am Marktrechner CI 3000 / CI 3100

Vor der Eingabe von Werten muss zuerst die Eingabesperre des Marktrechners über die Maske

**9 (Parametrierung) 3 (Verrieglung)** mit der ENTER-Taste entriegelt werden:

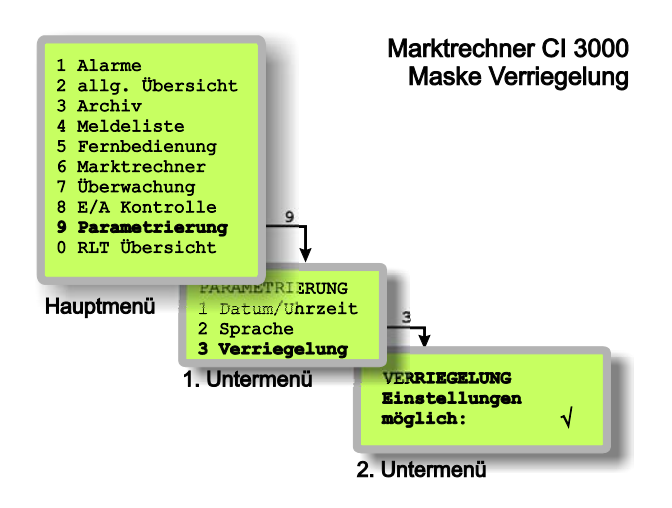

∎[-≿

Weitere Hinweise zur Bedienung siehe Dokumentation des Marktrechners CI 3000 / CI 3100.

#### Versionshinweis:

Version 2.06 .. 2.09: Anbindung an ein Fremdsystem wie z.B. "PRIVA HX 8E" ist standardmäßig **fest** an COM2 konfiguriert.

Version >2.09: Über die Maske **6 (Marktrechner) 1 (Konfiguration) 9 (COM2)** ist das Schnittstellen-Protokoll "PRIVA HX 8E" bzw. "Modbus GLT" zu aktivieren:

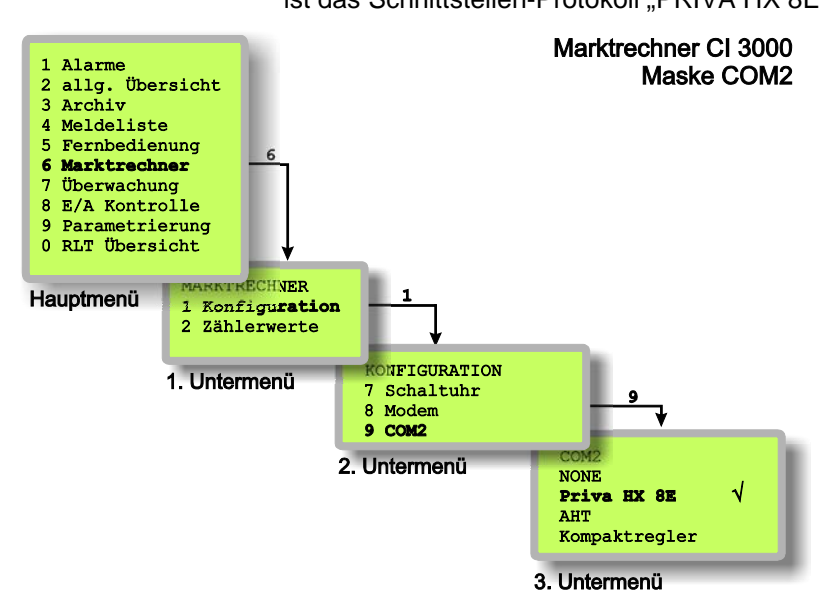

Spezifikaton der Modbus-Datenschnittstelle - zur Anbindung des E\*LDS-Systems an Fremdsysteme - 19.01.2022

### 3 Diagnosemöglichkeiten

Diagnosemöglichkeiten zur Untersuchung des Modbus sind im Marktrechner CI 3000 / CI 3100 ab Version 2.09 möglich.

Im Marktrechner CI 3000 / CI 3100 ist unter dem Menüpunkt

### **8 (E/A Kontrolle) 6 (Modbus)**

eine einfache Diagnoseanzeige zu finden:

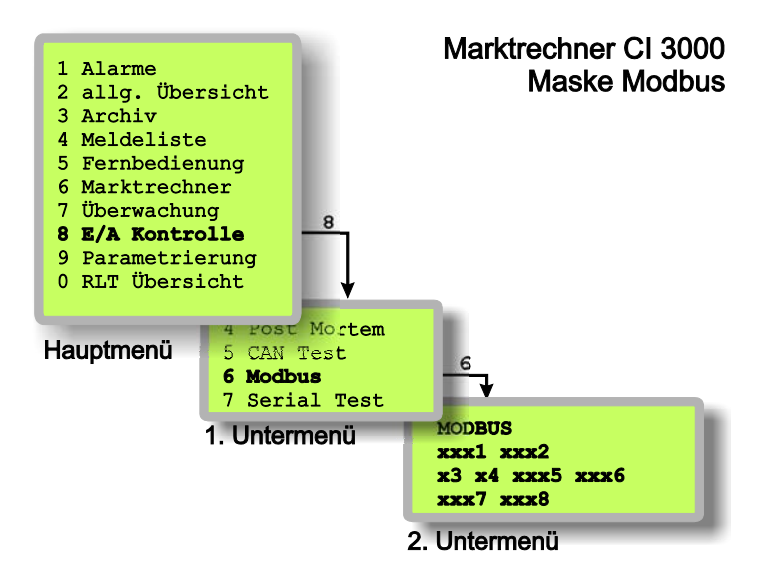

Beschreibung des 2. Untermenüs *MODBUS*:

- **xxx1** Anzahl empfangener Rahmen
- **xxx2** Anzahl fehlerhafter Rahmen (Checksummenfehler)

Werte des letzten Rahmens vom Master:

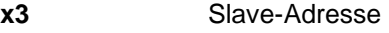

- **x4** Function Code
- **xxx5** Startadresse
- **xxx6** Registeranzahl
- **xxx7** Anzahl gesendeter Rahmen
- **xxx8** Anzahl fehlgeschlagener Anforderungen (ungültige Registernummern,…)

Spezifikaton der Modbus-Datenschnittstelle - zur Anbindung des E\*LDS-Systems an Fremdsysteme - 19.01.2022

### 4 Adressbereiche im E.LDS-System

Jede Steuerung im E.LDS-System besitzt eine eindeutige Adresse sowohl auf dem E.LDS-Systembus (CAN-Bus) als auch auf über die Modbus-Verbindung.

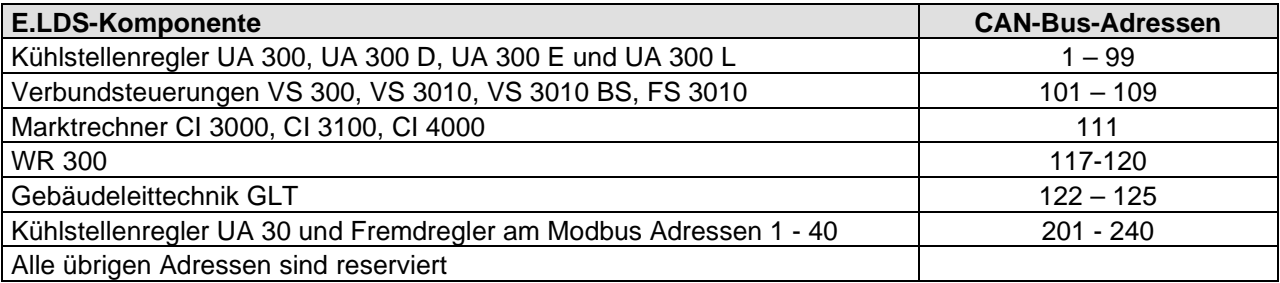

#### **Beispiel:**

Sollen von dem Kühlstellenregler UA 300 mit der CAN-Bus-Adresse *"10"* die Daten aus dem Marktrechner CI 3000 / CI 3100 angefordert werden, so ist die Modbus-Anforderung auch an die Device-Adresse 10 zu senden.

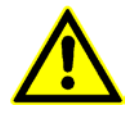

Alle in dieser Dokumentation beschriebenen Modbus-Protokolle werden im Marktrechner CI 3000 / CI 3100 ab Version 4.11 oder höher unterstützt.

Es wird deshalb dringend empfohlen, **VOR** der Anbindung des Marktrechners an ein Fremdsystem, diesen durch ein Firmware-Update auf eine Version 4.11 oder höher zu aktualisieren (Info zum Firmware-Update siehe Handbuch des Marktrechners).

Spezifikaton der Modbus-Datenschnittstelle - zur Anbindung des E\*LDS-Systems an Fremdsysteme - 19.01.2022

### 4.1 Kühlstellenregler UA 300 / UA 400

Reglertypen: UA111, UA121, UA131, UA131LS, UA141, UR141NK, UR141TK, UA111D, UA131DD

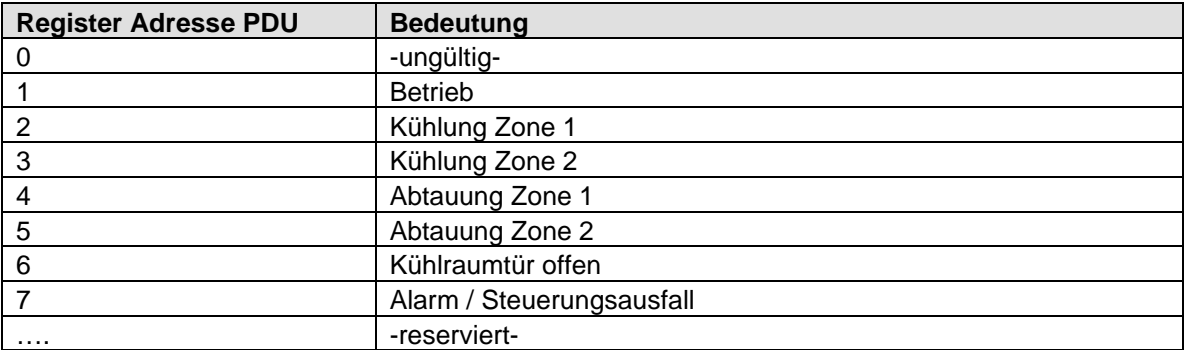

### **Status (Function 2 – read status register)**

#### **Istwerte (Function 4 – read input register)**

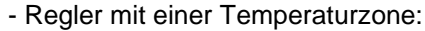

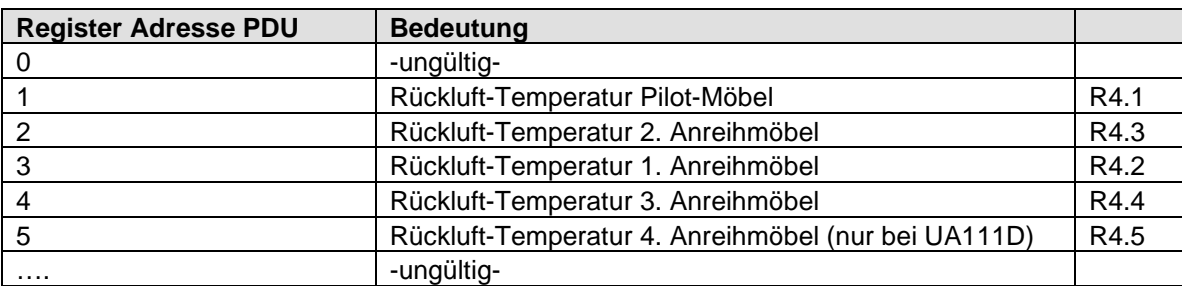

#### - Regler mit 2 Temperaturzonen:

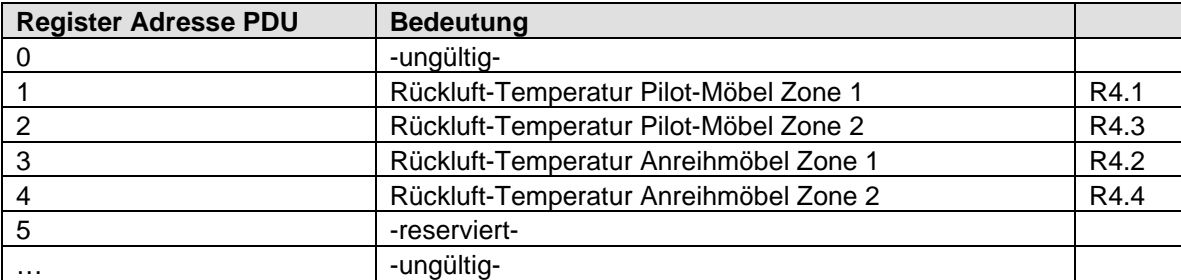

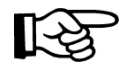

Spezifikaton der Modbus-Datenschnittstelle - zur Anbindung des E\*LDS-Systems an Fremdsysteme - 19.01.2022

### 4.2 Discountregler UA 300 D / UA 410 D

#### Reglertypen: UA111X, UA111XP, UR141

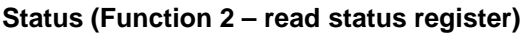

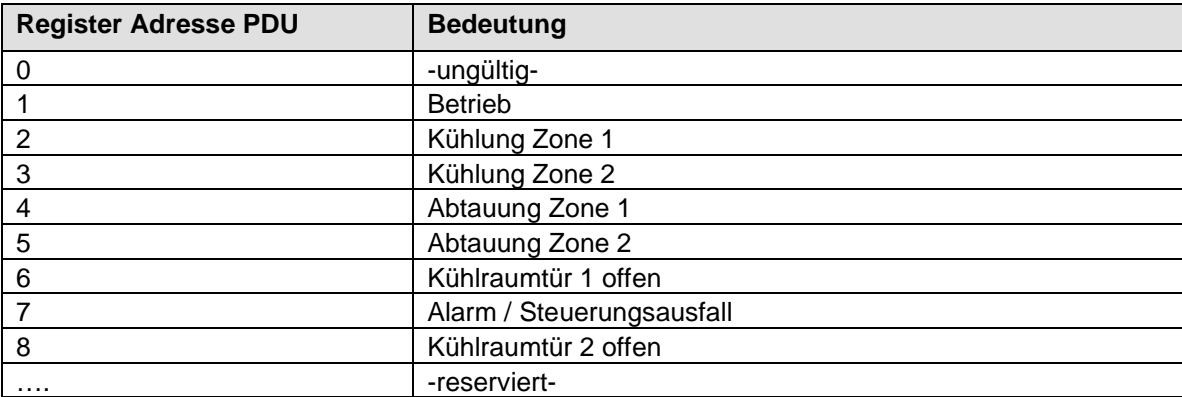

#### **Istwerte (Function 4 – read input register)**

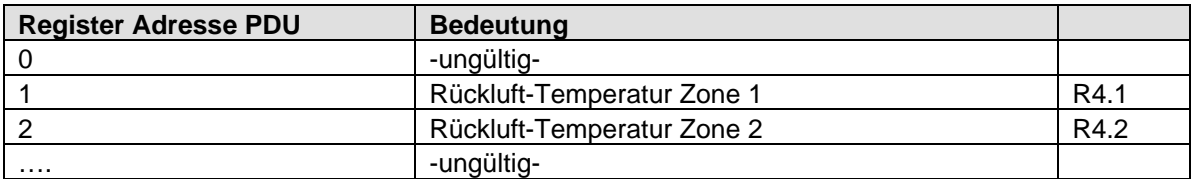

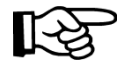

Spezifikaton der Modbus-Datenschnittstelle - zur Anbindung des E\*LDS-Systems an Fremdsysteme - 19.01.2022

### 4.3 Kompaktregler UA 30

#### **Status (Function 2 – read status register)**

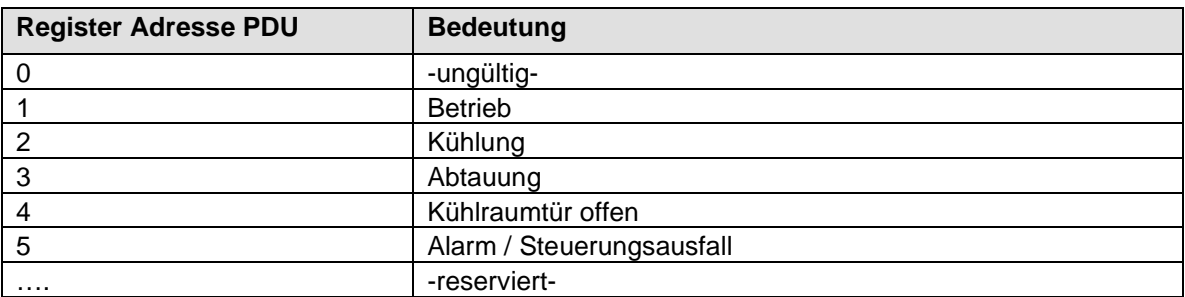

#### **Istwerte (Function 4 – read input register)**

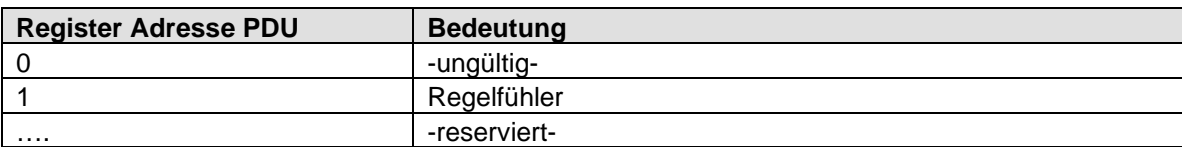

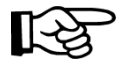

Spezifikaton der Modbus-Datenschnittstelle - zur Anbindung des E\*LDS-Systems an Fremdsysteme - 19.01.2022

### 4.4 Temperaturaufzeichnung UA 300 L / UA 410 L

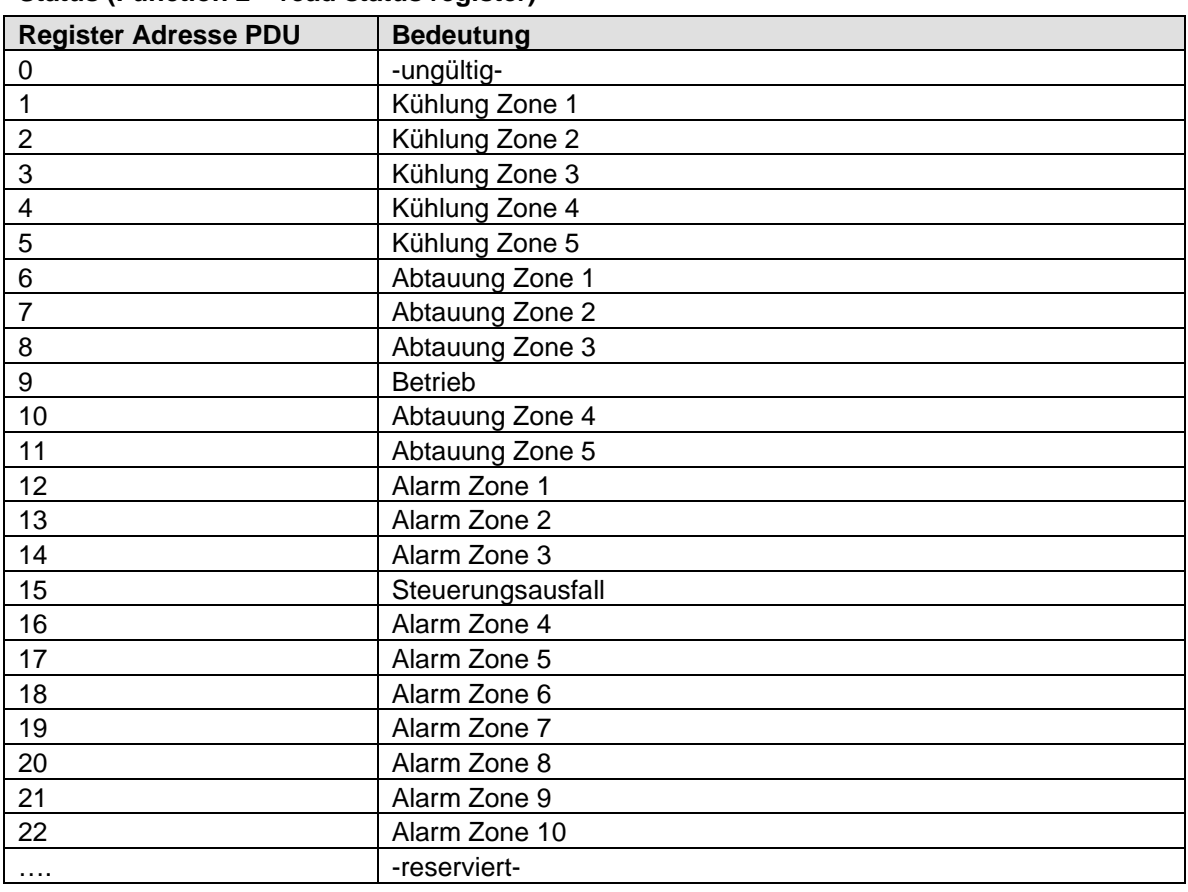

#### **Status (Function 2 – read status register)**

### **Istwerte (Function 4 – read input register)**

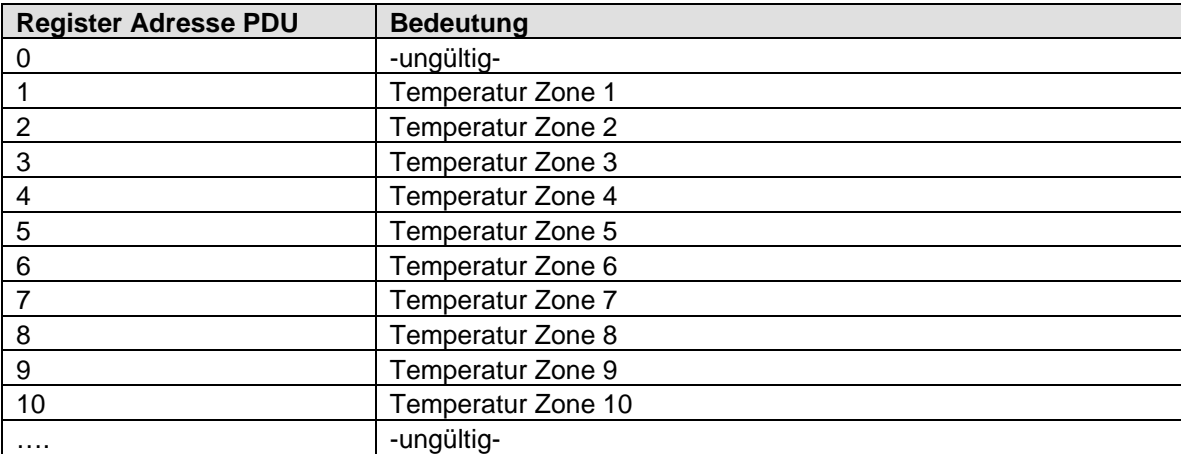

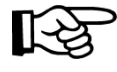

Spezifikaton der Modbus-Datenschnittstelle - zur Anbindung des E\*LDS-Systems an Fremdsysteme - 19.01.2022

### 4.5 Kühlstellenregler UA 300 E/UA 400 E/UA 410 E

Reglertypen: UA121E, UA131E, UA131ELS, UA141E, UR141NE, UR141TE, UK100E

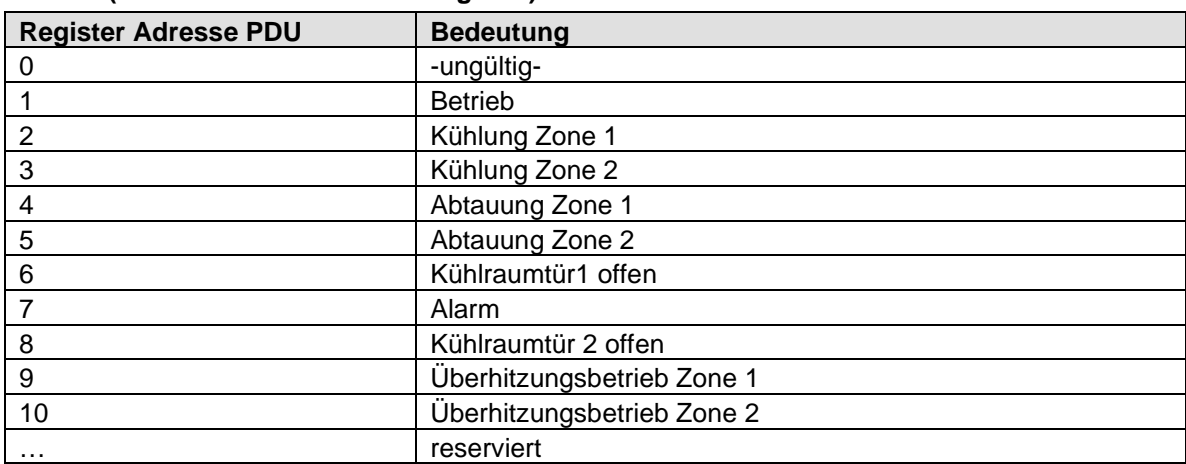

#### **Status (Function 2 – read status register)**

### **Istwerte (Function 4 – read input register)**

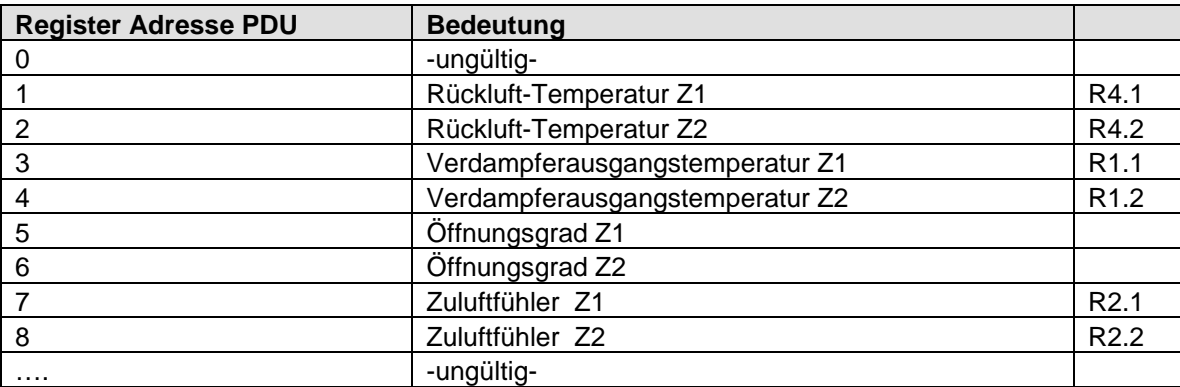

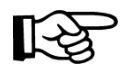

Spezifikaton der Modbus-Datenschnittstelle - zur Anbindung des E\*LDS-Systems an Fremdsysteme - 19.01.2022

### 4.6 Kühlstellenregler UA 401 E (ab Virtus 5 V7.10.0, ab CI 5000 V7.10.0)

### Reglertypen: UA121E, UA131E, UA131ELS, UA141E, UR141NE, UR141TE

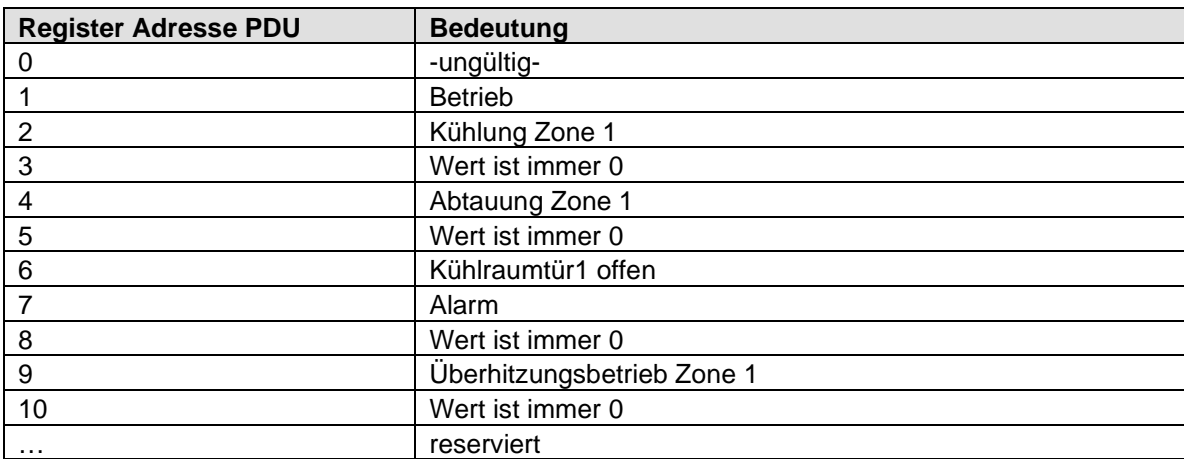

#### **Status (Function 2 – read status register)**

### **Istwerte (Function 4 – read input register)**

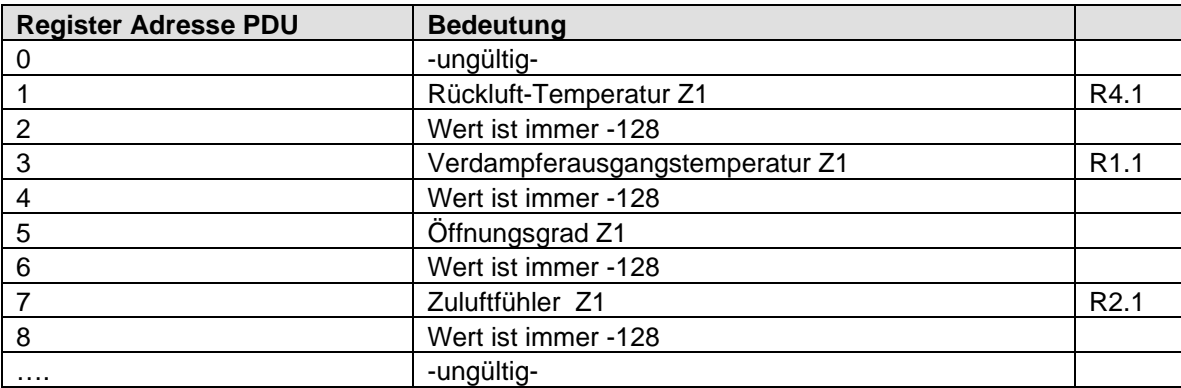

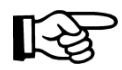

Spezifikaton der Modbus-Datenschnittstelle - zur Anbindung des E\*LDS-Systems an Fremdsysteme - 19.01.2022

### 4.7 Kühlstellenregler UA 412S/UA 413S –SPIR410

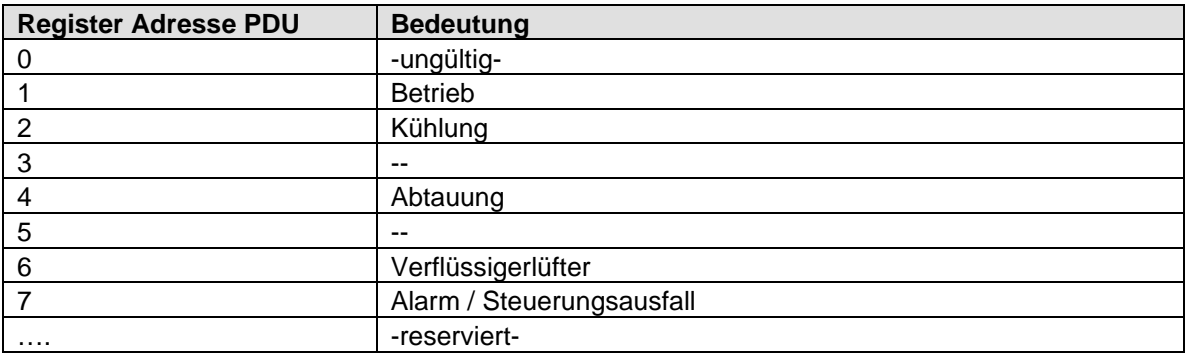

#### **Status (Function 2 – read status register)**

### **Istwerte (Function 4 – read input register)**

- Regler mit einer Temperaturzone:

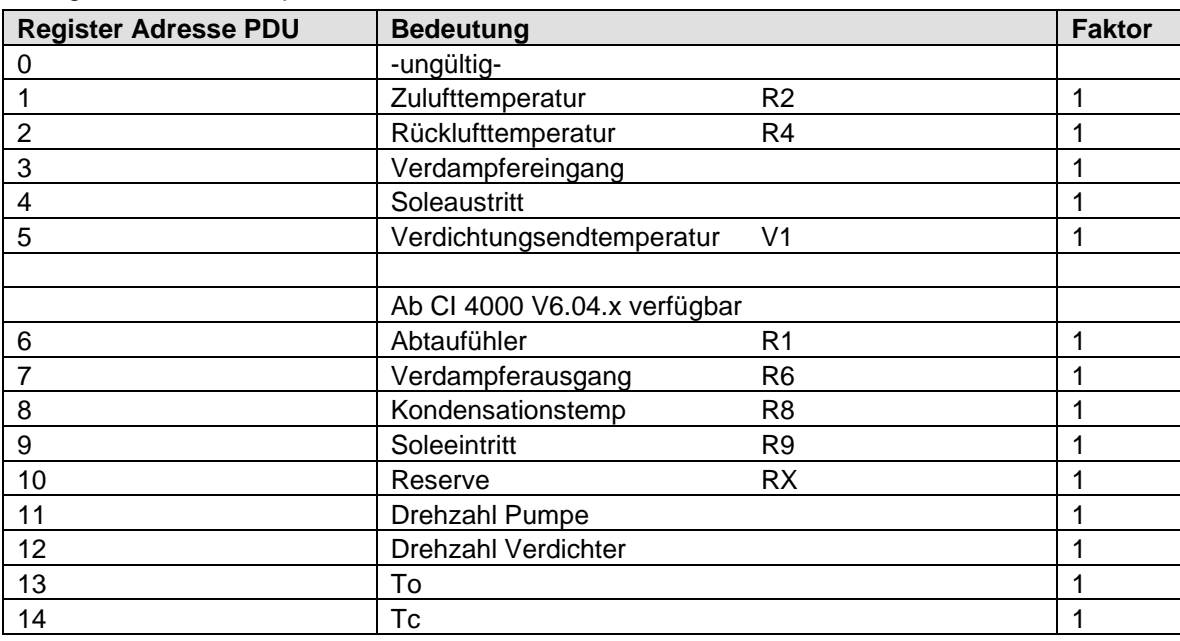

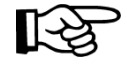

Spezifikaton der Modbus-Datenschnittstelle - zur Anbindung des E\*LDS-Systems an Fremdsysteme - 19.01.2022

### 4.8 Kühlstellenregler UA 412S/UA 413S –SPIR290

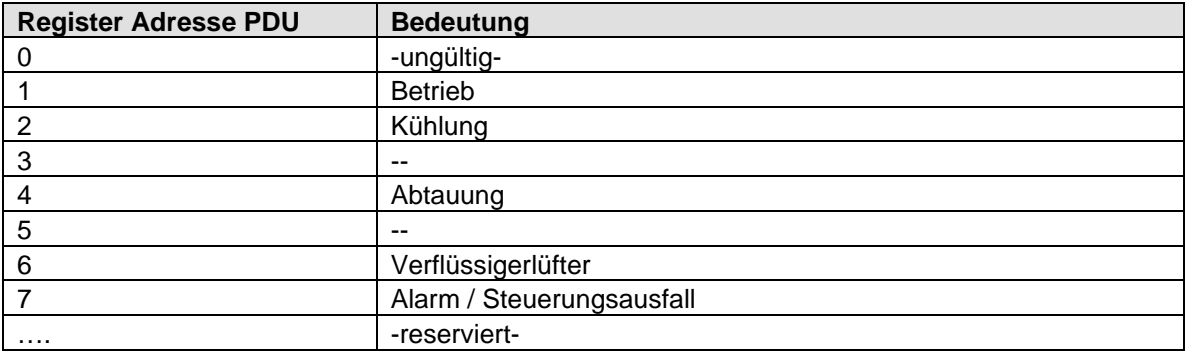

#### **Status (Function 2 – read status register)**

### **Istwerte (Function 4 – read input register)**

- Regler mit einer Temperaturzone:

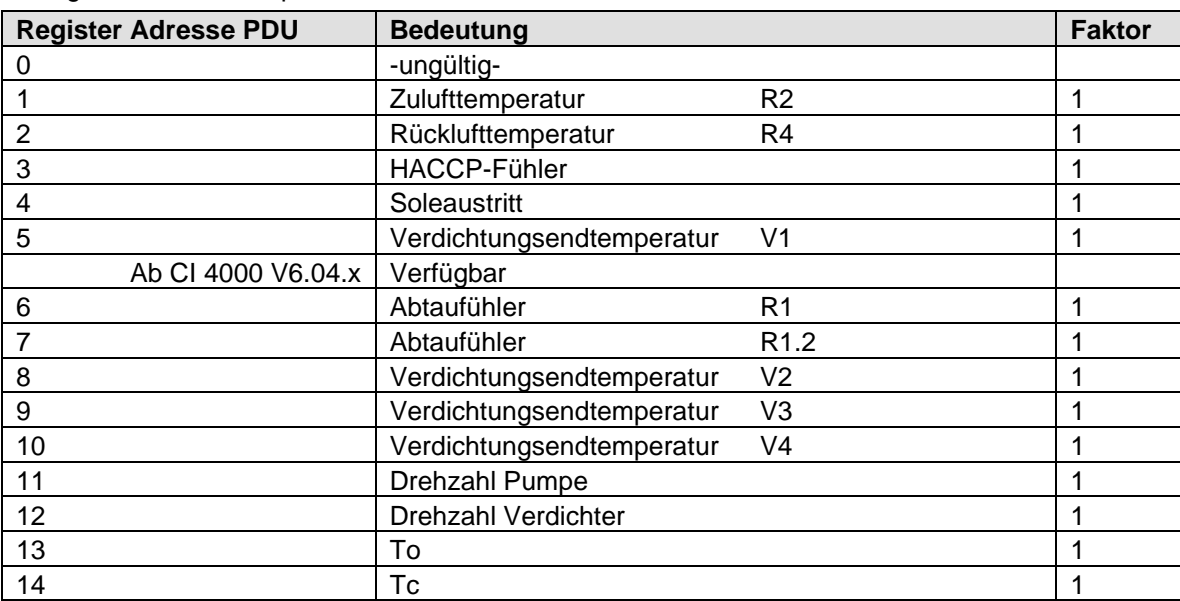

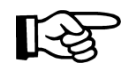

Spezifikaton der Modbus-Datenschnittstelle - zur Anbindung des E\*LDS-Systems an Fremdsysteme - 19.01.2022

### 4.9 Kühlstellenregler UA 213S –SPIR290

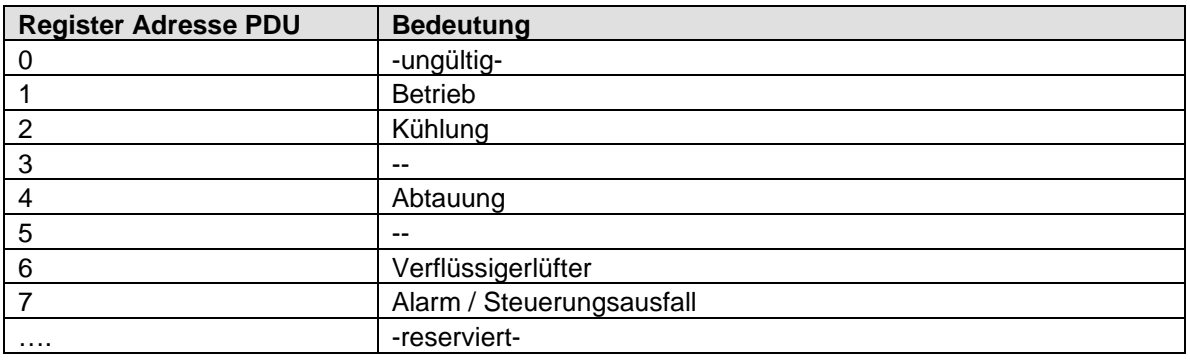

#### **Status (Function 2 – read status register)**

### **Istwerte (Function 4 – read input register)**

- Regler mit einer Temperaturzone:

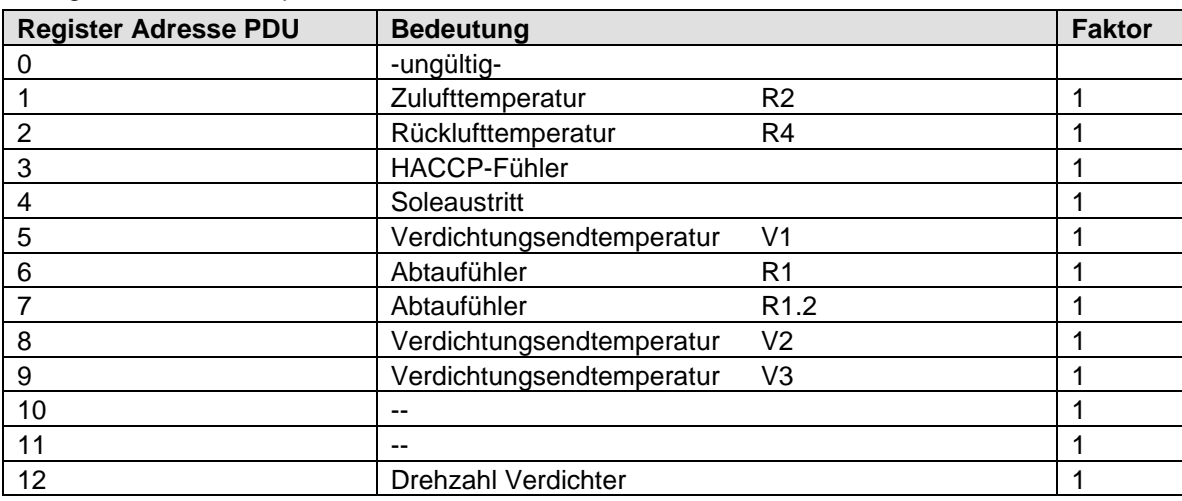

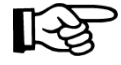

Spezifikaton der Modbus-Datenschnittstelle - zur Anbindung des E\*LDS-Systems an Fremdsysteme - 19.01.2022

### 4.10 Kühlstellenregler UA 412S/UA413S –SPITK (TK Velando)

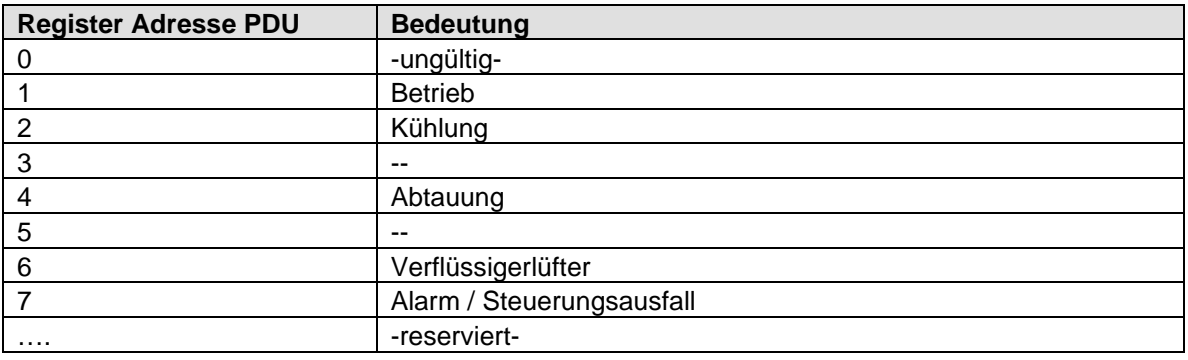

### **Status (Function 2 – read status register)**

### **Istwerte (Function 4 – read input register)**

- Regler mit einer Temperaturzone:

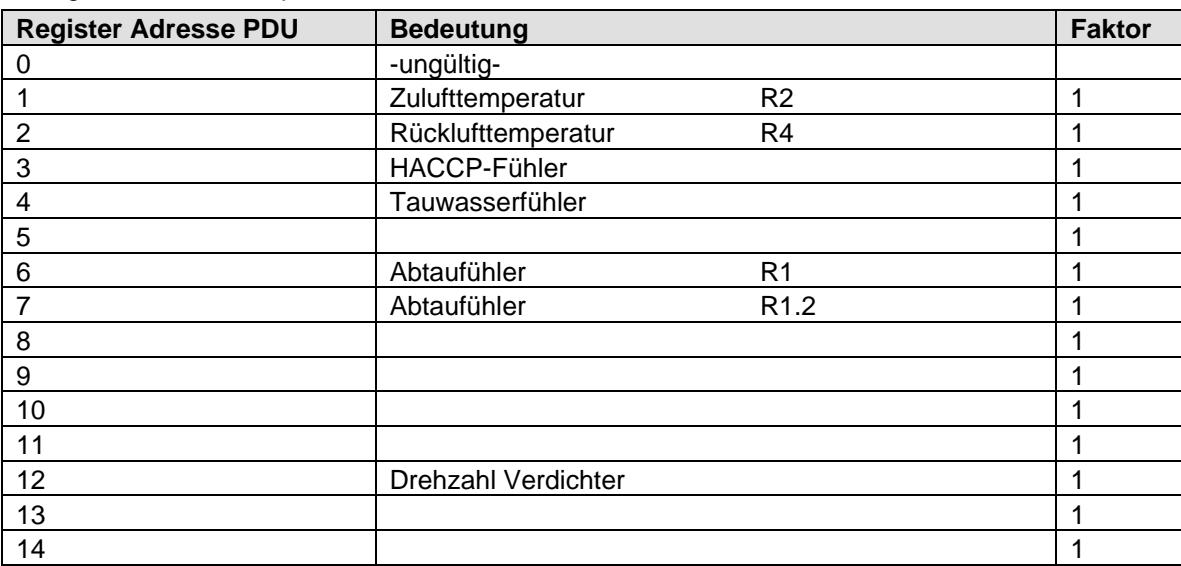

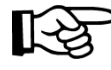

Spezifikaton der Modbus-Datenschnittstelle - zur Anbindung des E\*LDS-Systems an Fremdsysteme - 19.01.2022

### 4.11 Verbundsteuerungen

#### **Status (Function 2 – read status register)**

#### **- Verbundsteuerung VS 300 / VS 3010 BS / FS 3010**

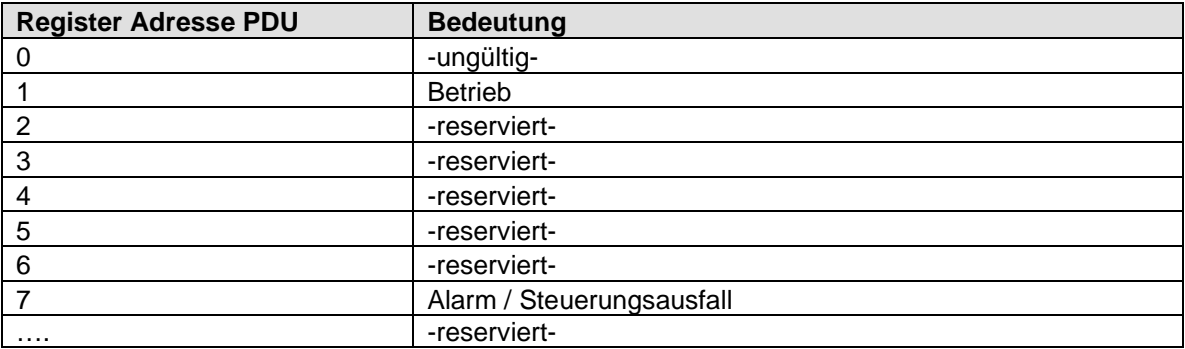

#### **- Verbundsteuerung VS 3010/VS 3010 C/VS 3015 C/VS 3010 CT/ VS 3015 CT**

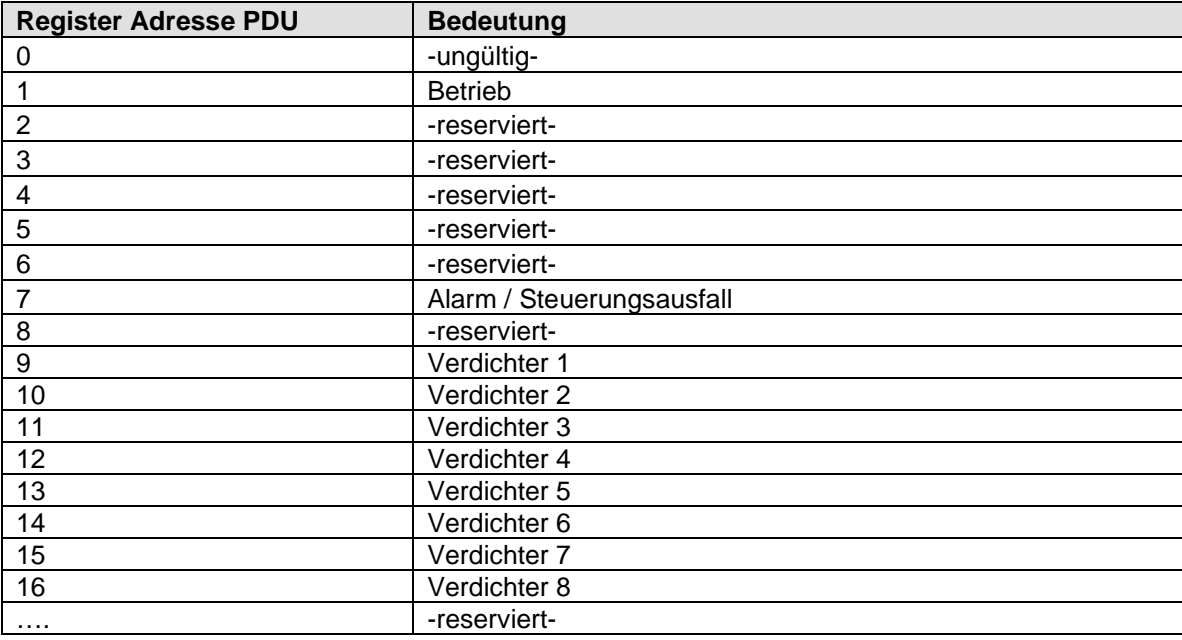

Spezifikaton der Modbus-Datenschnittstelle - zur Anbindung des E\*LDS-Systems an Fremdsysteme - 19.01.2022

### **Istwerte (Function 4 – read input register)**

#### **- Verbundsteuerung VS 300**

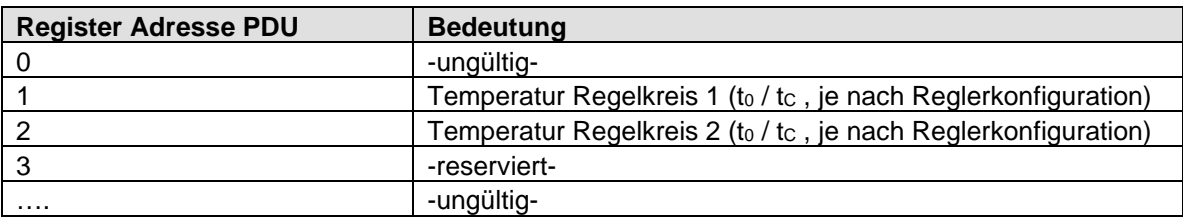

#### **- Verbundsteuerung VS 3010/VS 3010 C/VS 3015 C/VS 3010 CT/VS 3015 CT**

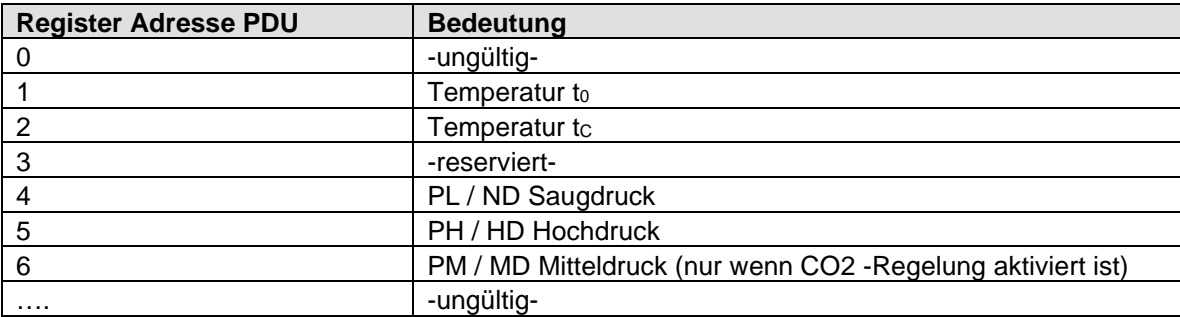

#### **- Verbundsteuerung VS 3010 BS**

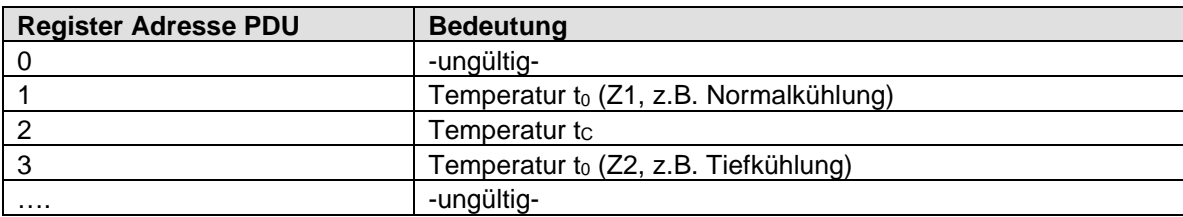

#### **- Verbundsteuerung FS 3010**

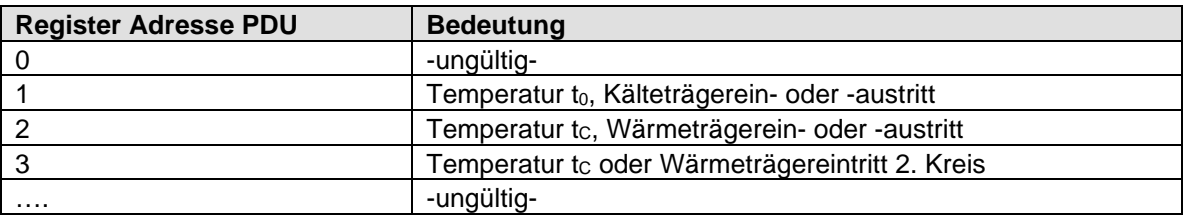

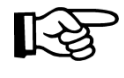

Spezifikaton der Modbus-Datenschnittstelle - zur Anbindung des E\*LDS-Systems an Fremdsysteme - 19.01.2022

### 4.12 Marktrechner CI 3000/CI 3100

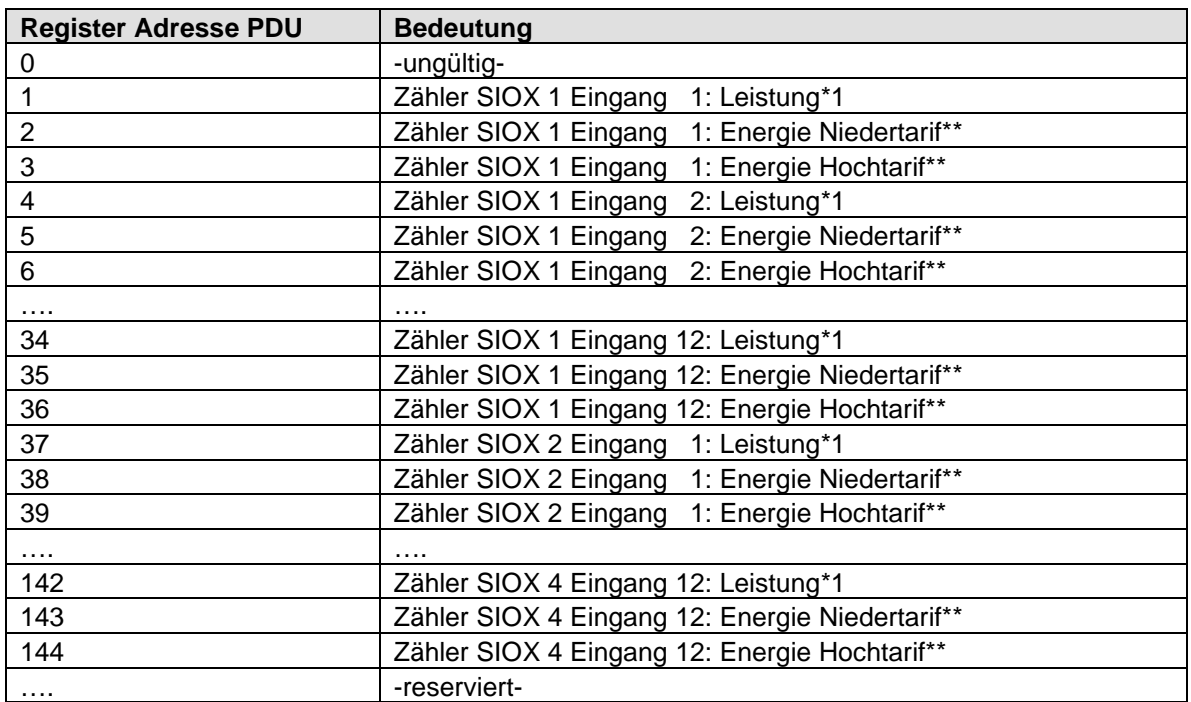

#### **Istwerte (Function 4 – read input register)**

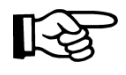

Bei nicht vorhandenen Zählern oder Zählerwerten wird anstelle des Wertes der Registerwert -32640 (0x8080) übertragen.

- \*1 Mittelwert der letzten Minute mit einer Nachkommastelle
- Wert vom Vortag

Spezifikaton der Modbus-Datenschnittstelle - zur Anbindung des E\*LDS-Systems an Fremdsysteme - 19.01.2022

### 4.13 Systemzentrale CI 4x00

| <b>Register Adresse PDU</b> | <b>Bedeutung</b>                                |
|-----------------------------|-------------------------------------------------|
| 0                           | -ungültig-                                      |
| 1                           | Zähler SIOX 1 Eingang 1: Leistung*1             |
| $\overline{2}$              | Zähler SIOX 1 Eingang 1: Energie Niedertarif**  |
| 3                           | Zähler SIOX 1 Eingang 1: Energie Hochtarif**    |
| 4                           | Zähler SIOX 1 Eingang 2: Leistung*1             |
| 5                           | Zähler SIOX 1 Eingang 2: Energie Niedertarif**  |
| 6                           | Zähler SIOX 1 Eingang 2: Energie Hochtarif**    |
| .                           |                                                 |
| 34                          | Zähler SIOX 1 Eingang 12: Leistung*1            |
| 35                          | Zähler SIOX 1 Eingang 12: Energie Niedertarif** |
| 36                          | Zähler SIOX 1 Eingang 12: Energie Hochtarif**   |
| 37                          | Zähler SIOX 2 Eingang 1: Leistung*1             |
| 38                          | Zähler SIOX 2 Eingang 1: Energie Niedertarif**  |
| 39                          | Zähler SIOX 2 Eingang 1: Energie Hochtarif**    |
| $\cdots$                    |                                                 |
| 142                         | Zähler SIOX 4 Eingang 12: Leistung*1            |
| 143                         | Zähler SIOX 4 Eingang 12: Energie Niedertarif** |
| 144                         | Zähler SIOX 4 Eingang 12: Energie Hochtarif**   |
| .                           | -reserviert-                                    |
| 201                         | M-Bus Zähler 501 : Leistung / Durchfluss*2      |
| 202                         | M-Bus Zähler 501 : Verbrauch**                  |
| 203                         | M-Bus Zähler 501 : Zählerstand Low Word         |
| 204                         | M-Bus Zähler 501: Zählerstand High Word         |
| 205                         | M-Bus Zähler 502 : Leistung / Durchfluss*2      |
| 206                         | M-Bus Zähler 502 : Verbrauch**                  |
| 207                         | M-Bus Zähler 502 : Zählerstand Low Word         |
| 208                         | M-Bus Zähler 502 : Zählerstand High Word        |
| .                           |                                                 |

**Istwerte (Function 4 – read input register)**

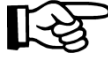

Bei nicht vorhandenen Zählern oder Zählerwerten wird bei SIOX-Zählern anstelle des Wertes der Standardwert 32896 (0x8080) übertragen, bei M-Bus Zählern wird der Standardwert entsprechend der folgenden Tabelle übertragen.

Alle Werte werden als nicht-vorzeichenbehaftete Werte (unsigned) übertragen.

- \*1 Mittelwert der letzten Minute mit einer Nachkommastelle
- \*2 Mittelwert der letzten 15 Minuten mit einer Nachkommastelle
- Wert vom Vortag

Spezifikaton der Modbus-Datenschnittstelle - zur Anbindung des E\*LDS-Systems an Fremdsysteme - 19.01.2022

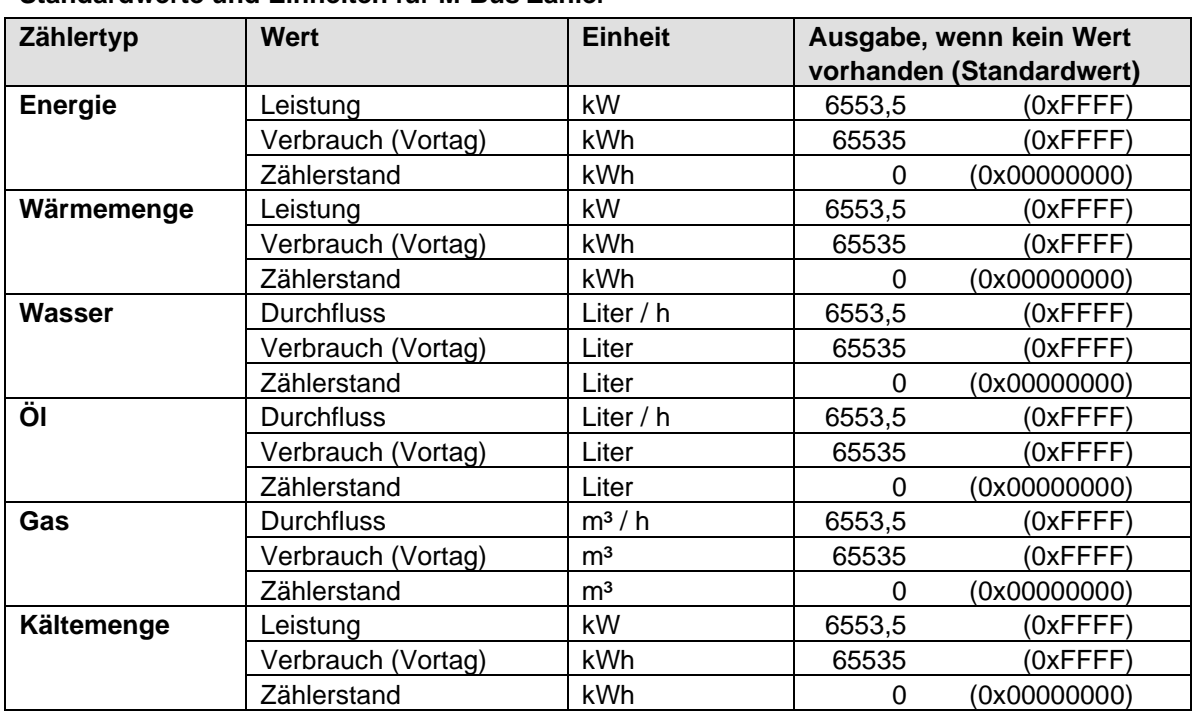

#### **Standardwerte und Einheiten für M-Bus Zähler**

Spezifikaton der Modbus-Datenschnittstelle - zur Anbindung des E\*LDS-Systems an Fremdsysteme - 19.01.2022

### 4.14 WR 300/TS 30 W

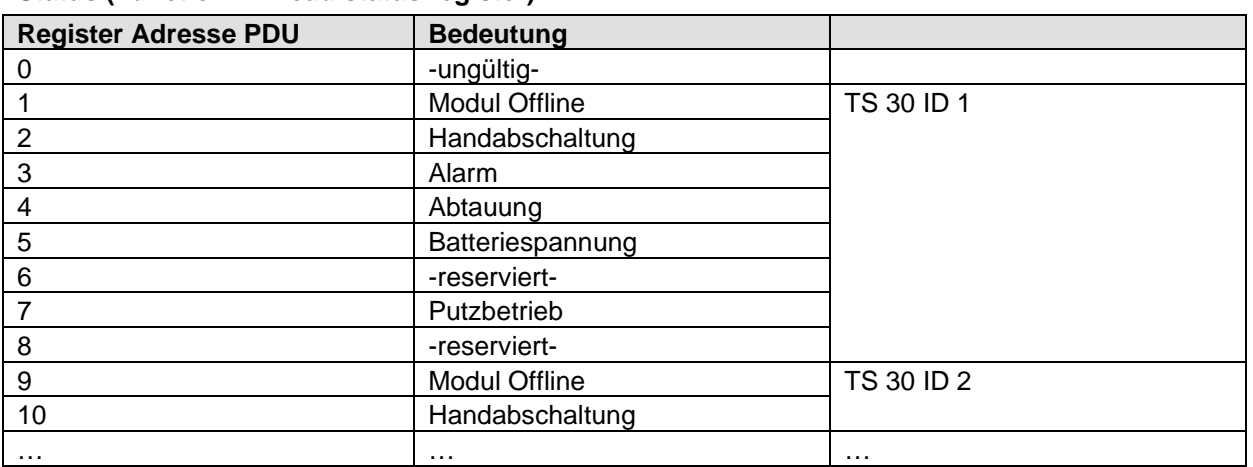

#### **Status (Function 2 – read status register)**

### **Istwerte (Function 4 – read input register)**

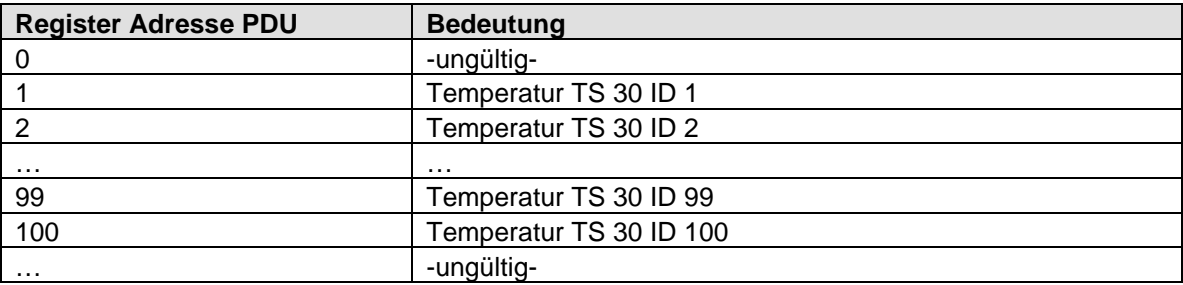

Spezifikaton der Modbus-Datenschnittstelle - zur Anbindung des E\*LDS-Systems an Fremdsysteme - 19.01.2022

### 4.15 GLT

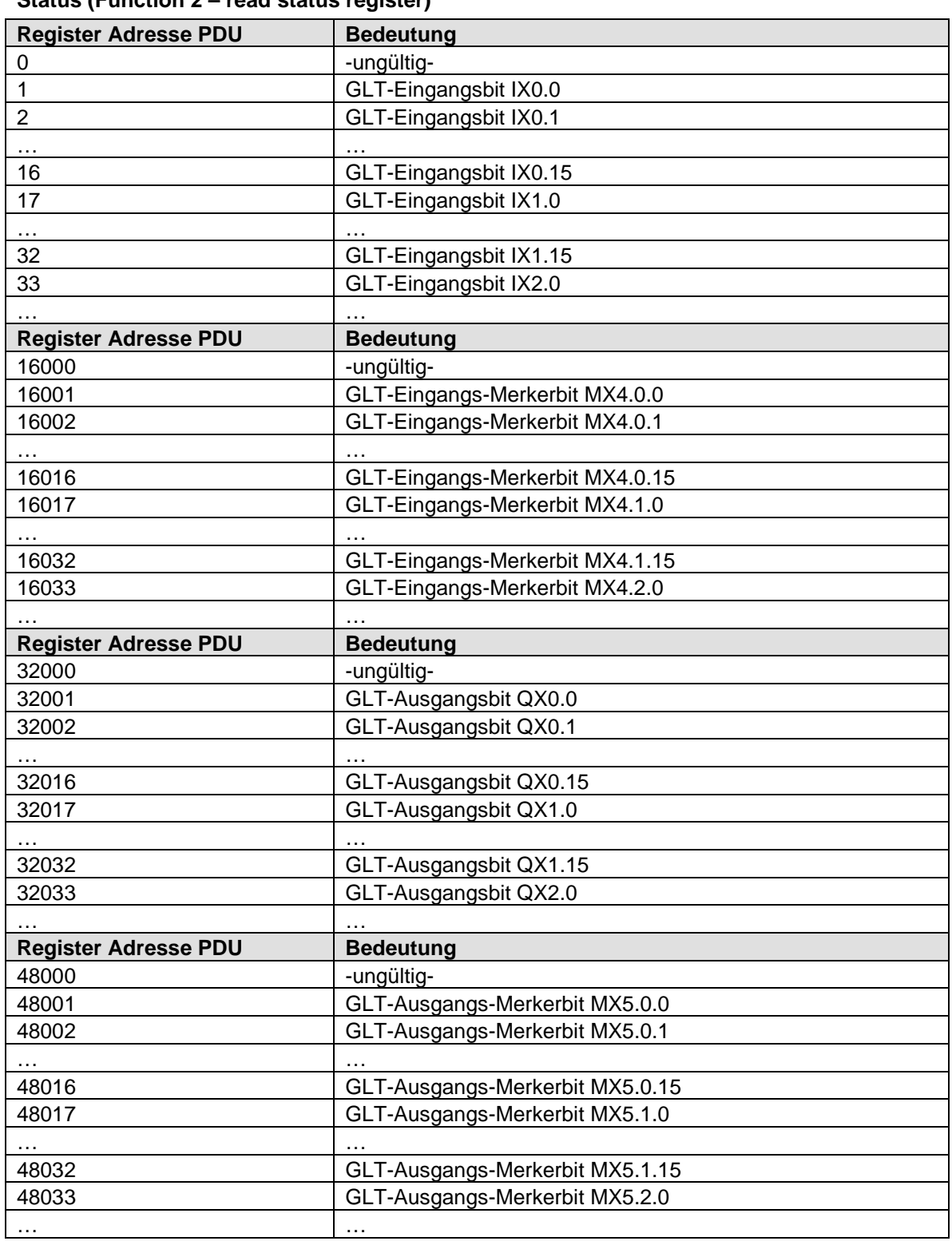

### **Status (Function 2 – read status register)**

Spezifikaton der Modbus-Datenschnittstelle - zur Anbindung des E\*LDS-Systems an Fremdsysteme - 19.01.2022

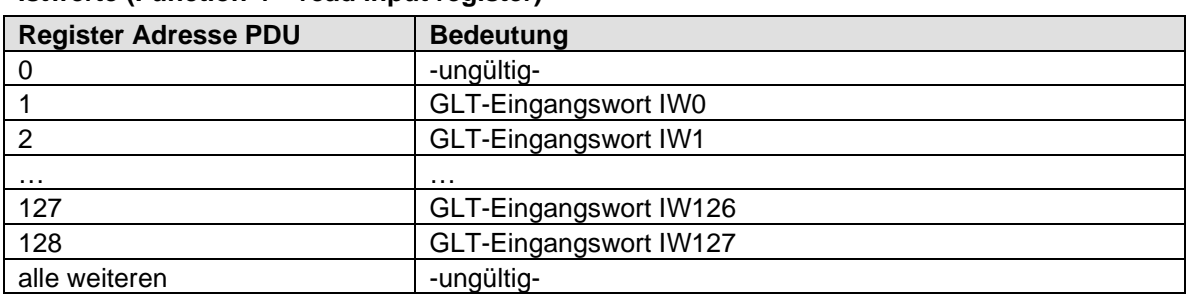

### **Istwerte (Function 4 – read input register)**

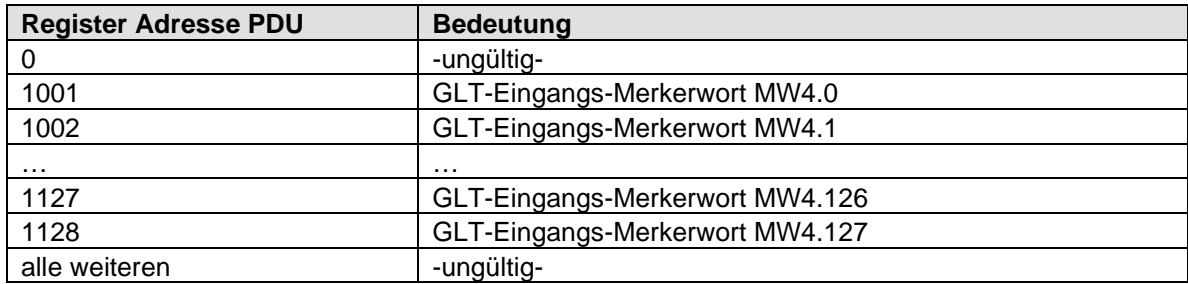

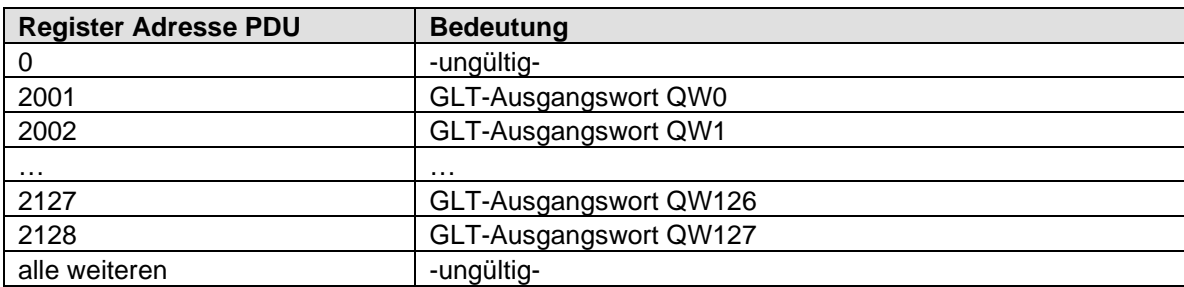

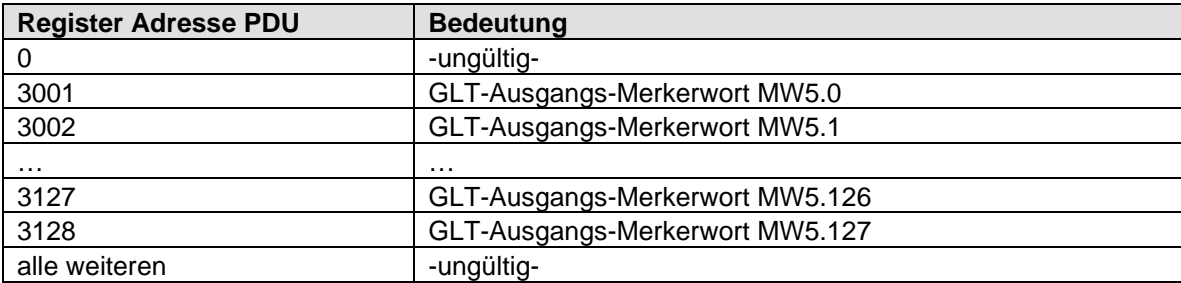

Spezifikaton der Modbus-Datenschnittstelle - zur Anbindung des E\*LDS-Systems an Fremdsysteme - 19.01.2022

### 4.16 Projektspezifische Datenpunkte (**nur** CI 3000, ab Version 4.24)

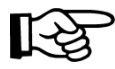

Dieses Kapitel gilt **nur** CI 3000, ab Version 4.24!

#### **(Function 4 – read input register)**

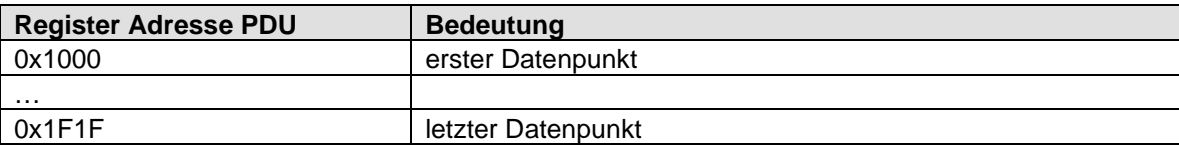

Die PDU Register Adresse für projekt- und reglerspezifische Datenpunkte setzt sich nach folgendem Muster zusammen.

Die 16 Bit Adresse wird in 3 Segmente unterteile und sieht in der hexadezimalen Darstellung wie folgt aus: 0x1YZZ

Das 1. Segment ist konstant 0x1…

Das 2. Segment Y entspricht dem Datenpunkttyp (Ringpuffertyp) im Wertebereich von 0..F.

Das 3. Segment ZZ entspricht der Datenpunkt-Nr. (Ringpuffer-Nr.) im Wertebereich von 0..1F.